# *CESM CMIP6 Data Workflow*

### Sheri Mickelson CISL/TDD/ASAP

2015, September 14

**1**

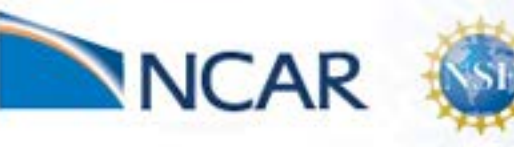

### *CESM Workflow Refactoring Team*

• **Ben Andre**

Systems Laboratory

omputational & Information

- **Alice Bertini \***
- **John Dennis**
- **Jim Edwards**
- **Mary Haley**
- **Jean-Francois Lamarque**
- **Michael Levy**
- **Sheri Mickelson \***
- **Kevin Paul \***
- **Sean Santos**
- **Jay Shollenberger \***
- **Gary Strand**
- **Mariana Vertenstein (\* Developer)**

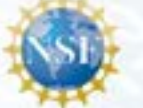

NCAR

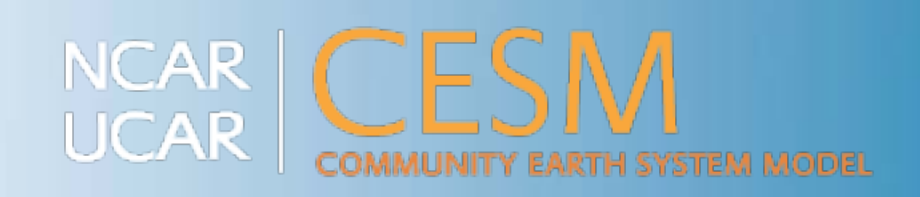

### *CMIP5 Workflow*

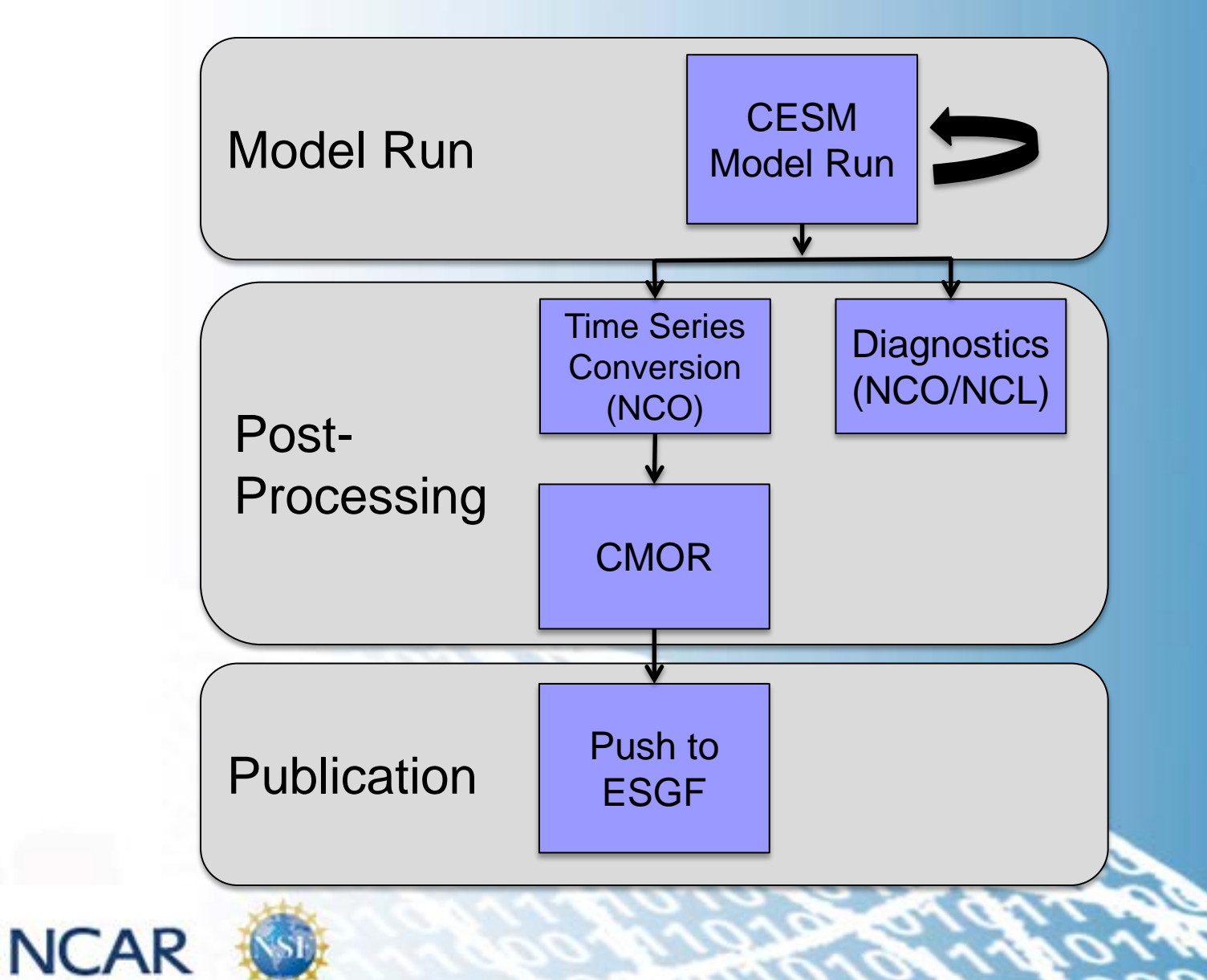

#### *Lessons We Learned From CMIP5*

- **CESM was the first model to complete their simulations, but the last to complete publication. Why?** 
	- All post-processing was serial
	- Workflow was error prone and took time to debug
	- Too much human intervention was needed between post-processing steps

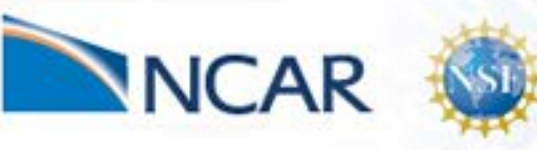

aboratory

& Information

### *Plans for CMIP6 (Preliminary)*

• **Participate in 26 MIPS**

aboratory

Information

- **Low Resolution: 1o atm, 1o ocn**
	- Throughput: 14.5 simulated years per wall clock day
	- Cost: ~2,000 core hours per simulated year
	- Total estimated cost: 150 million core hours
- **High Resolution: 25km atm, 1o ocn**
	- Throughput: 1.84 simulated years per wall clock day
	- -Cost: ~215,000 core hours per simulated year
- Total estimated cost: 350 million core hours
- **Data sizes:**

Paleo

- Raw size: ~12 PB
- Published: ~6 PB = **we will have to process 5TB a day for 3 years**

**CMIP** 

#### *To quote Jim Kinter, how are we going to post – process the flood of data from CMIP6?*

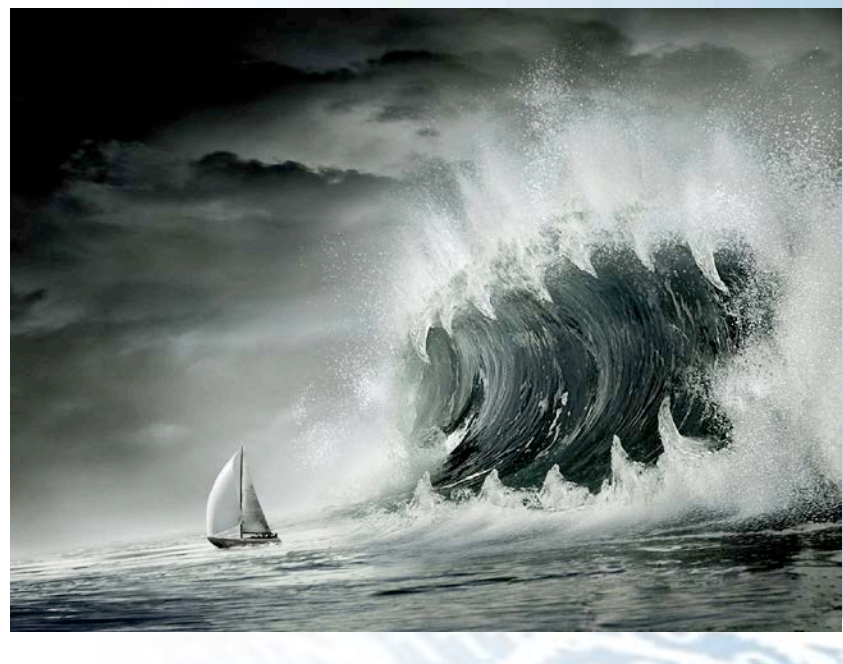

Our current boat won't be able to process the flood of data

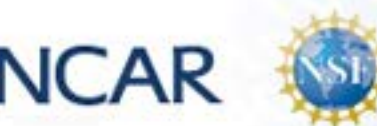

# 6 PB **Current**

CMIP6

**Prediction** 

CMIP5 2 TB

\* Image from pictoor.com

**6**

- We have been examining the individual pieces of the workflow and improving it where necessary
	- **Increasing performance:** Adding parallelization into the workflow

**7**

- **Reducing Human Intervention:** Adding in automation
- **Project Management:** more formal approach

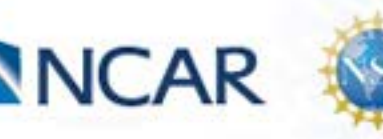

Systems Laboratory

Information

podulo

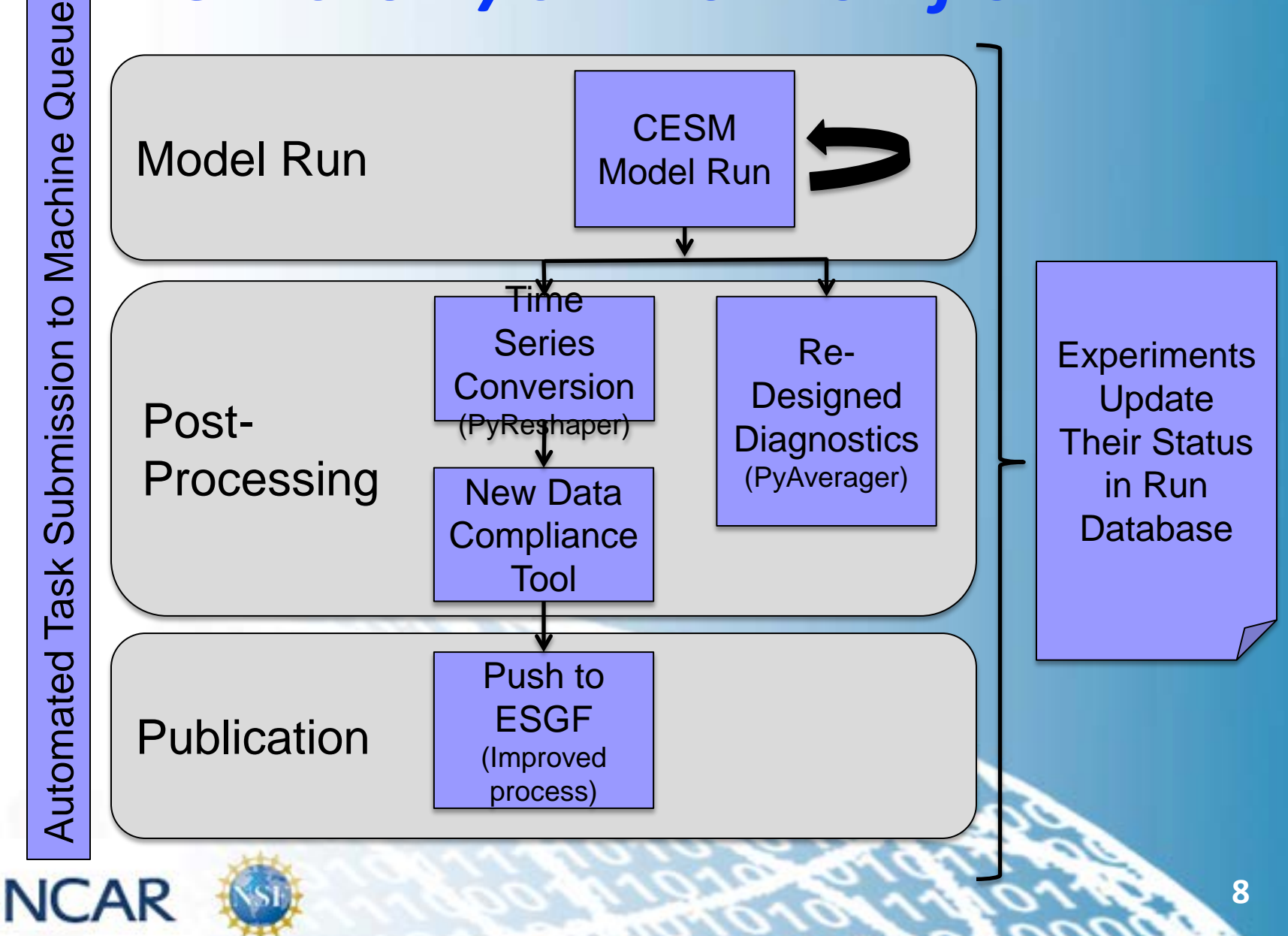

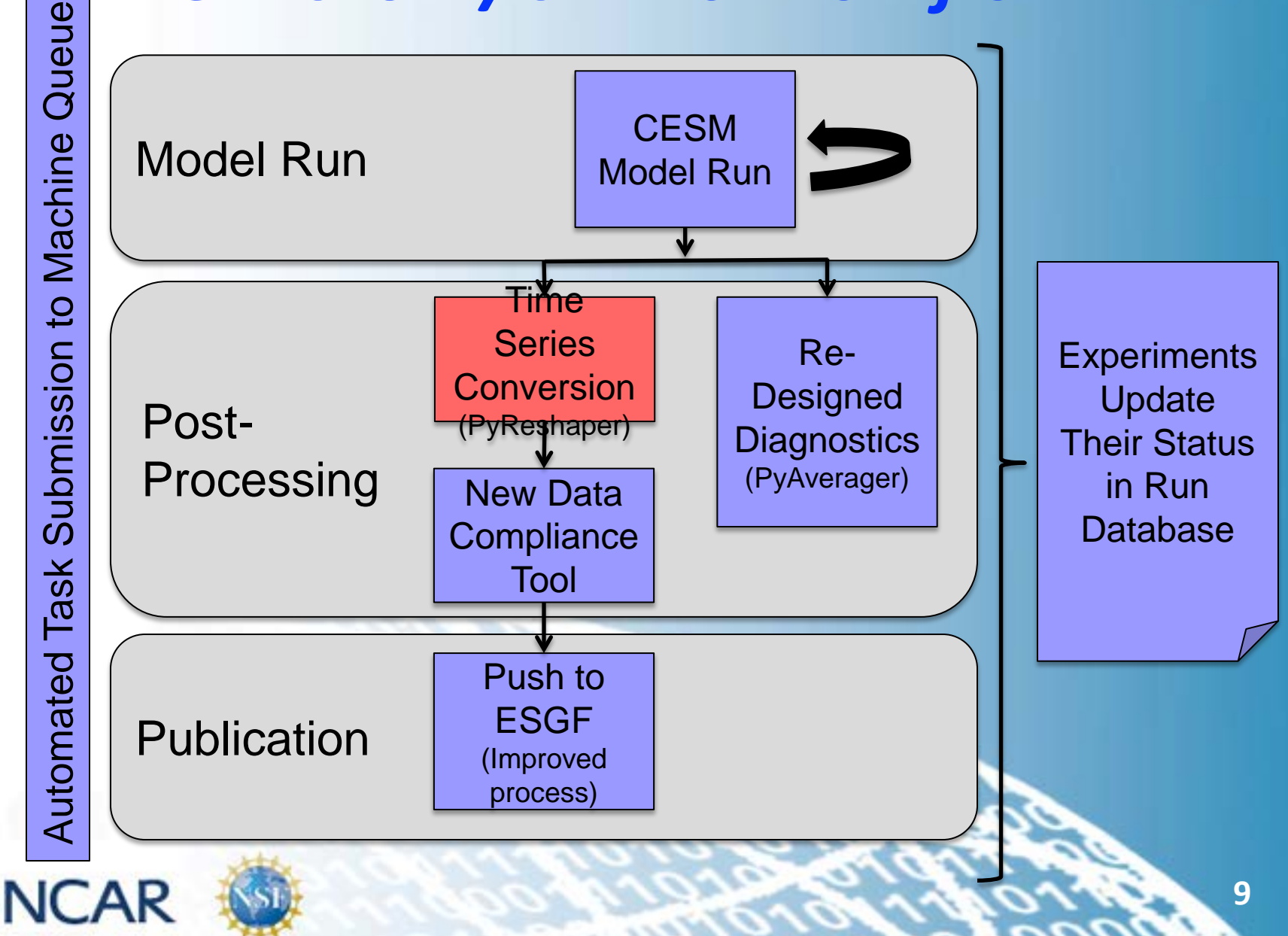

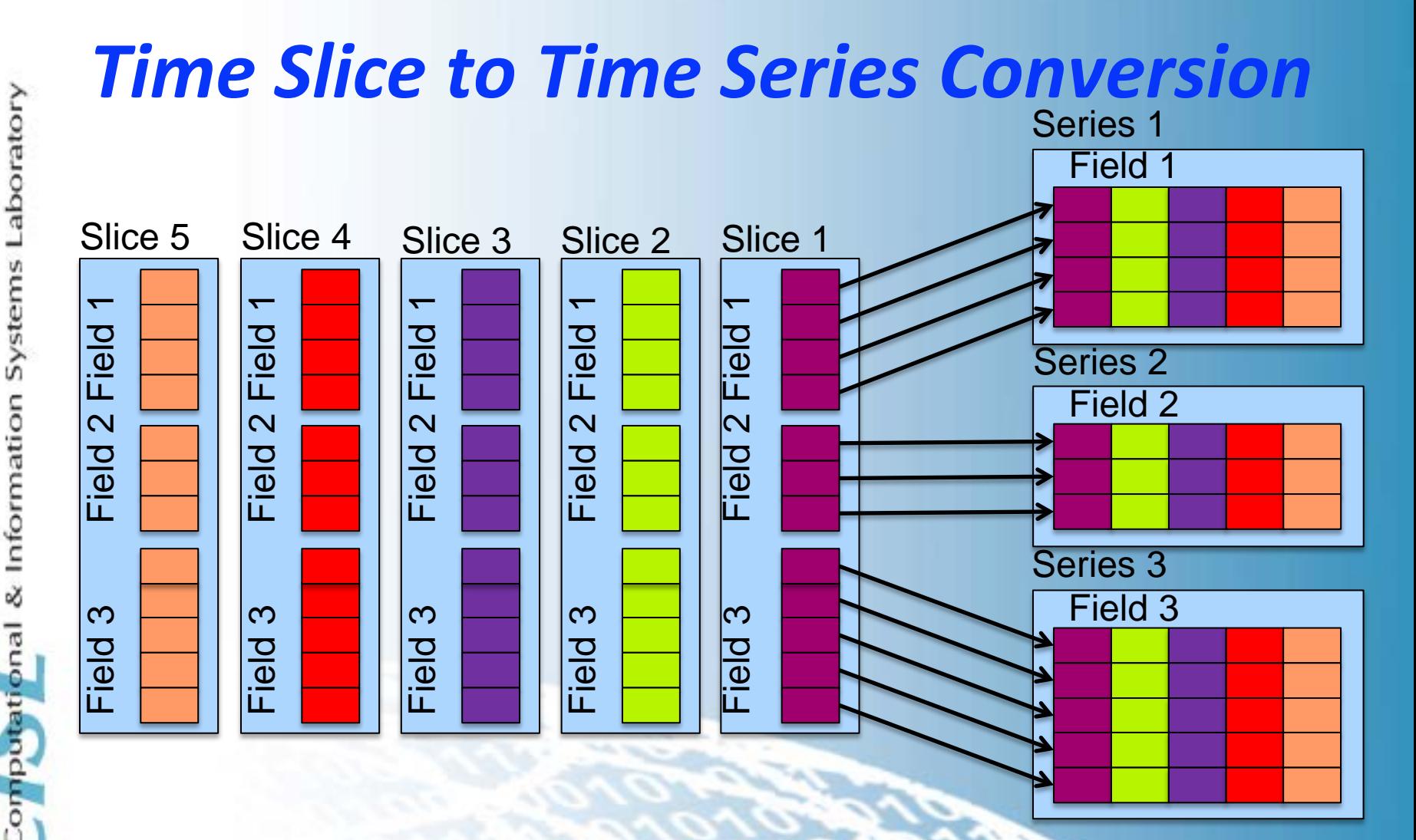

• **The previous method worked in serial using NCO**

**NCAR** 

• **This was one of the most expensive CMIP5 post-processing steps**

# *PyReshaper Details*

**The PyReshaper is a light weight custom Python concatenation tool**

- **We chose Python for its flexibility and its fast development rate.**
- **For easier portability, we rely on only 3 packages**
	- PyNIO (Python version of the NCL I/O utilities)
	- mpi4py (Package used for parallelization)
	- NumPy (Used for data storage)

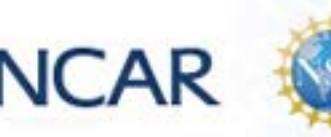

Laboratory

& Information

mputati

#### *PyReshaper Parallelization Scheme Each rank is responsible for writing one (or more) time-series variables to a file*

Laboratory

**NCAR** 

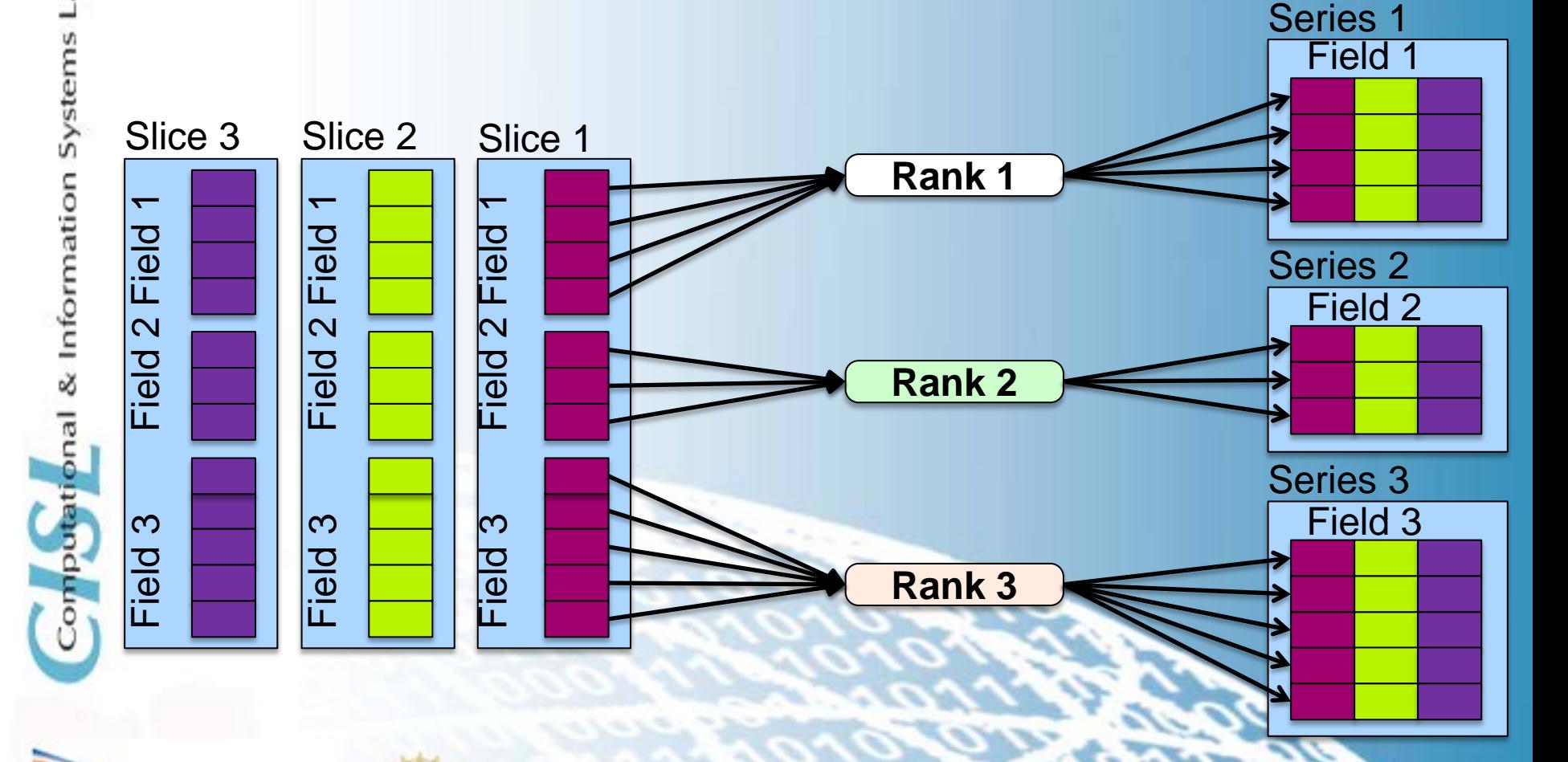

# *Time-Slice to Time-Series Conversion*

#### *Timing Statistics*

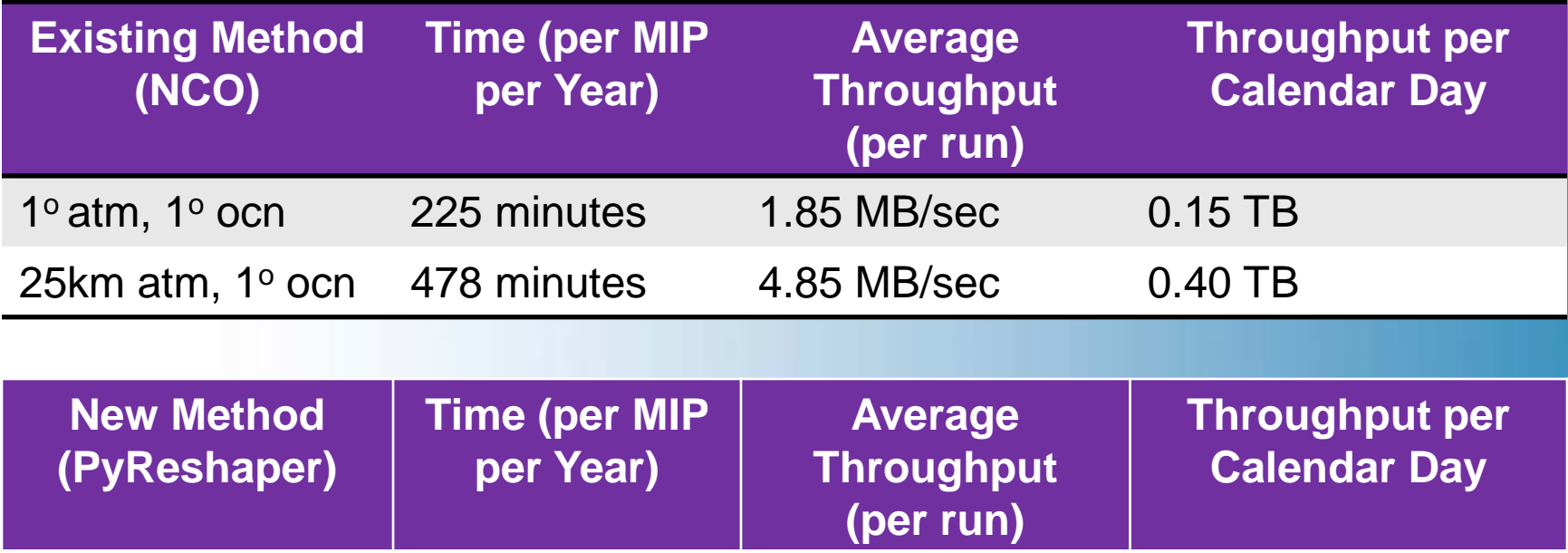

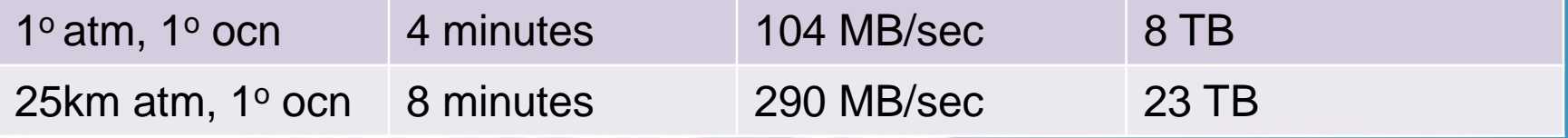

- Conversions were ran on Yellowstone using 4 nodes/4 cores (16 cores total)
- The PyReshaper increases performance by 50-60x and achieves better machine utilization

**NCAR** 

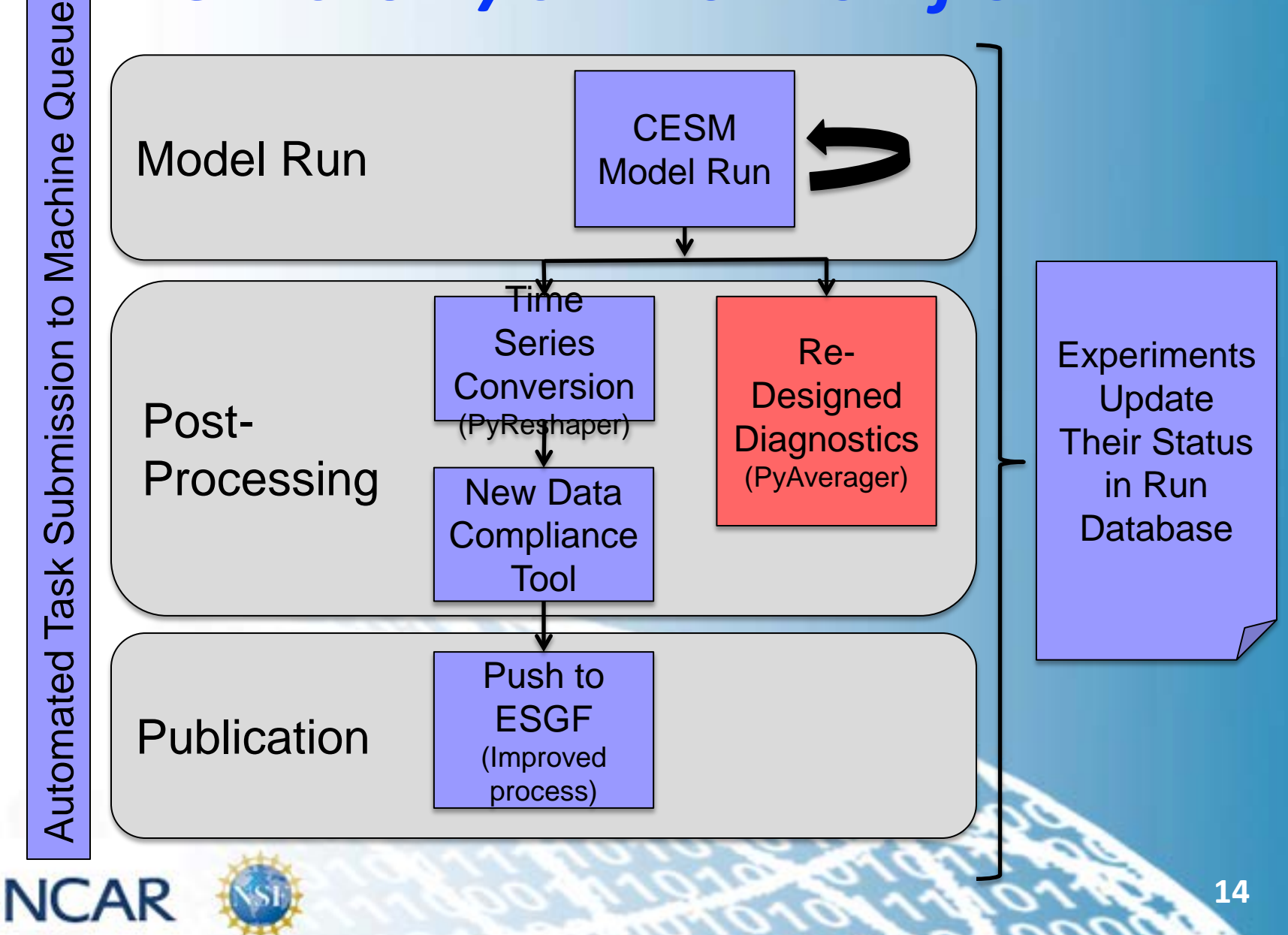

# *Original Diagnostic Packages*

#### • **Work focusing on redesigning**

- Our 4 main component Diagnostic Packages
- ILAMB Package

#### • **The Original packages**

- Contain top level control scripts
- Create climatology files with NCO tools
- Create hundreds of plots with NCL scripts
- Create web pages that allow users to browse through plots
- The ILAMB Package creates climos and plots with NCL

#### • **Problems:**

- Contain no parallelization
- They often break at high resolution
- They do not work with time series files

## *Re-Design of Diagnostic Packages*

#### • **Add in Parallelization**

- Instead of NCO, use the PyAverager to create the climatology files in parallel
- Run the NCL plotting scripts in parallel
- **Allow the packages to work with either time slice or time series files**

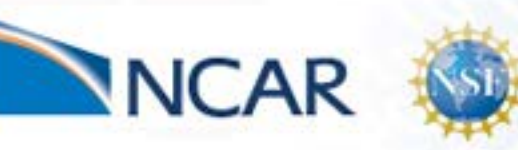

Laboratory

Systems

& Information

putationa

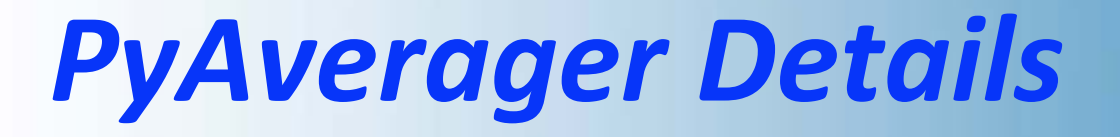

#### • **A light weight custom Python averaging tool**

- Parallelizes over variables and averages
- Depends on PyNIO, mpi4py, and NumPy
- **Computes temporal averages**
	- Seasonal, Yearly, Annual, Monthly (weighted optional)
- **Can concatenate in parallel**

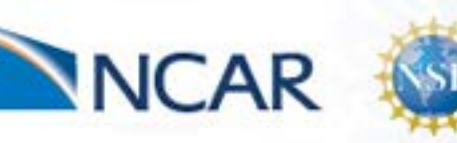

Laboratory

Systems

Information

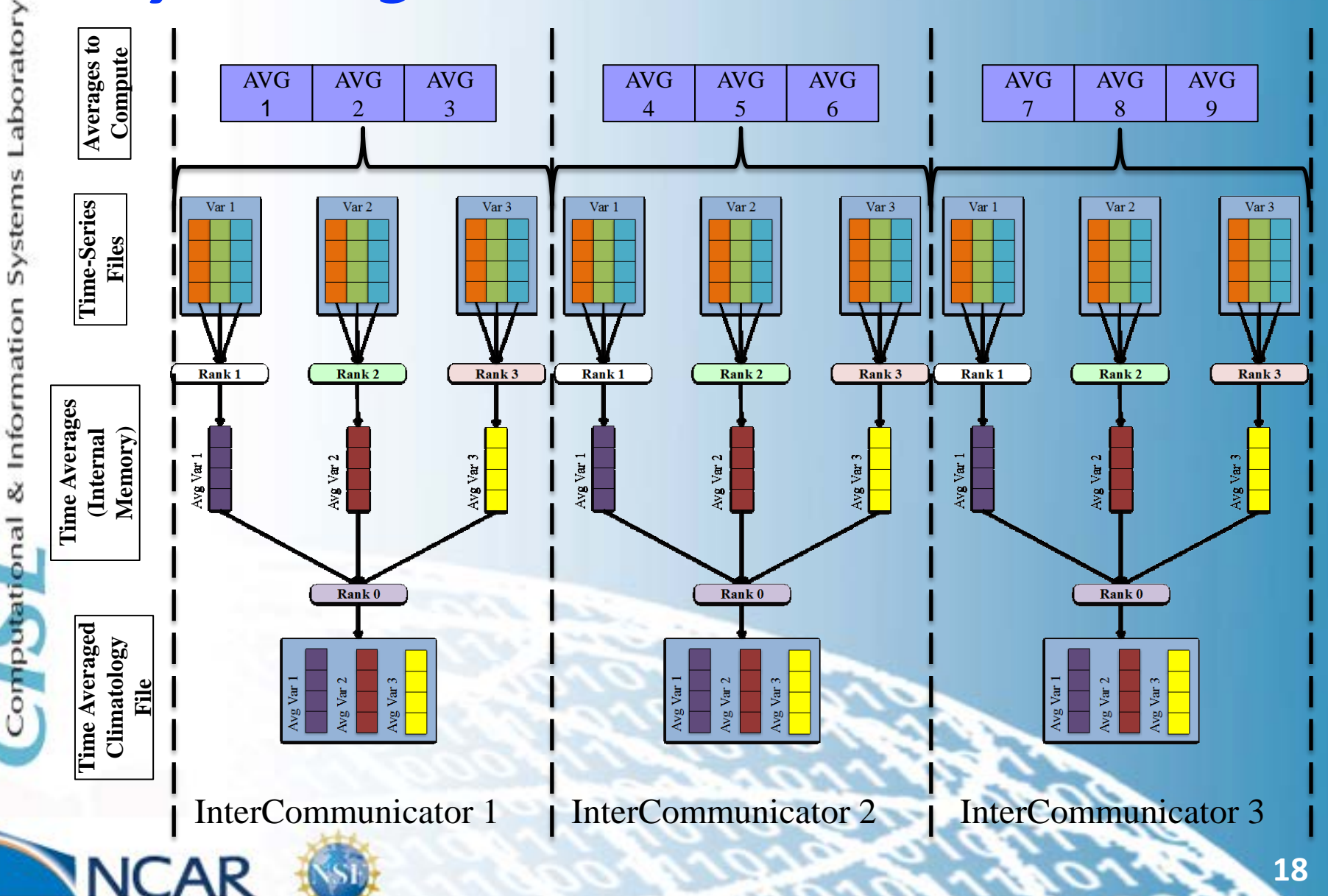

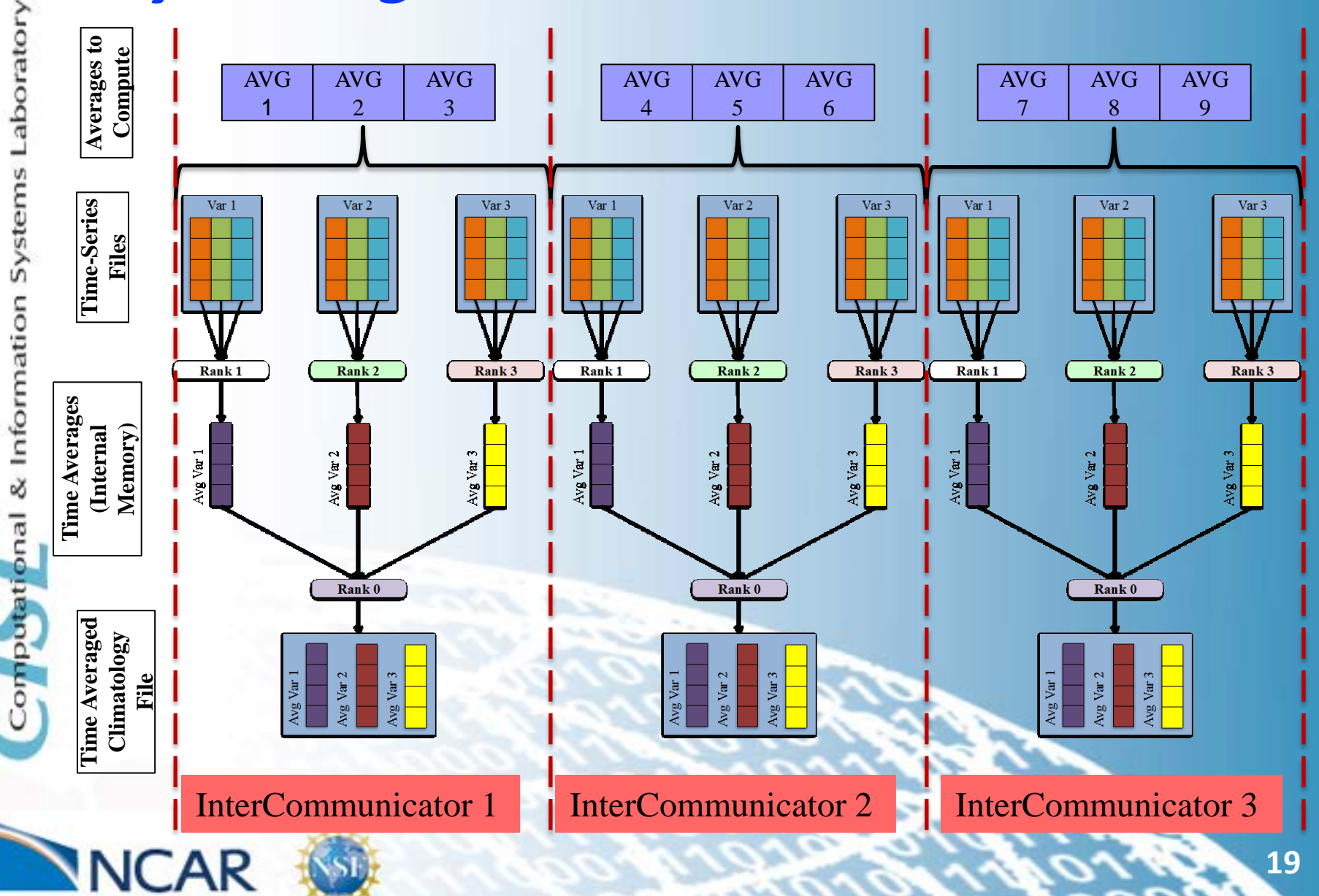

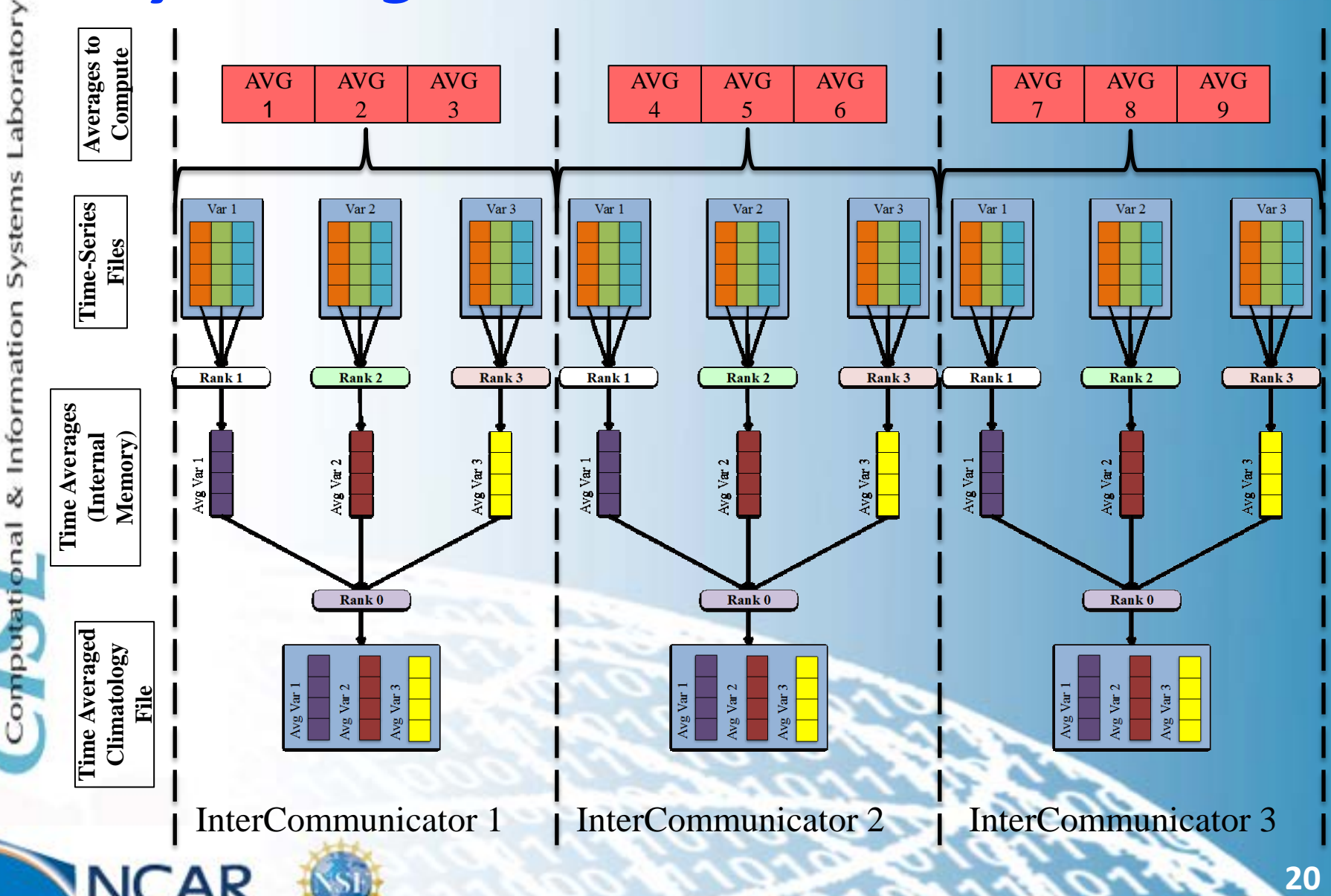

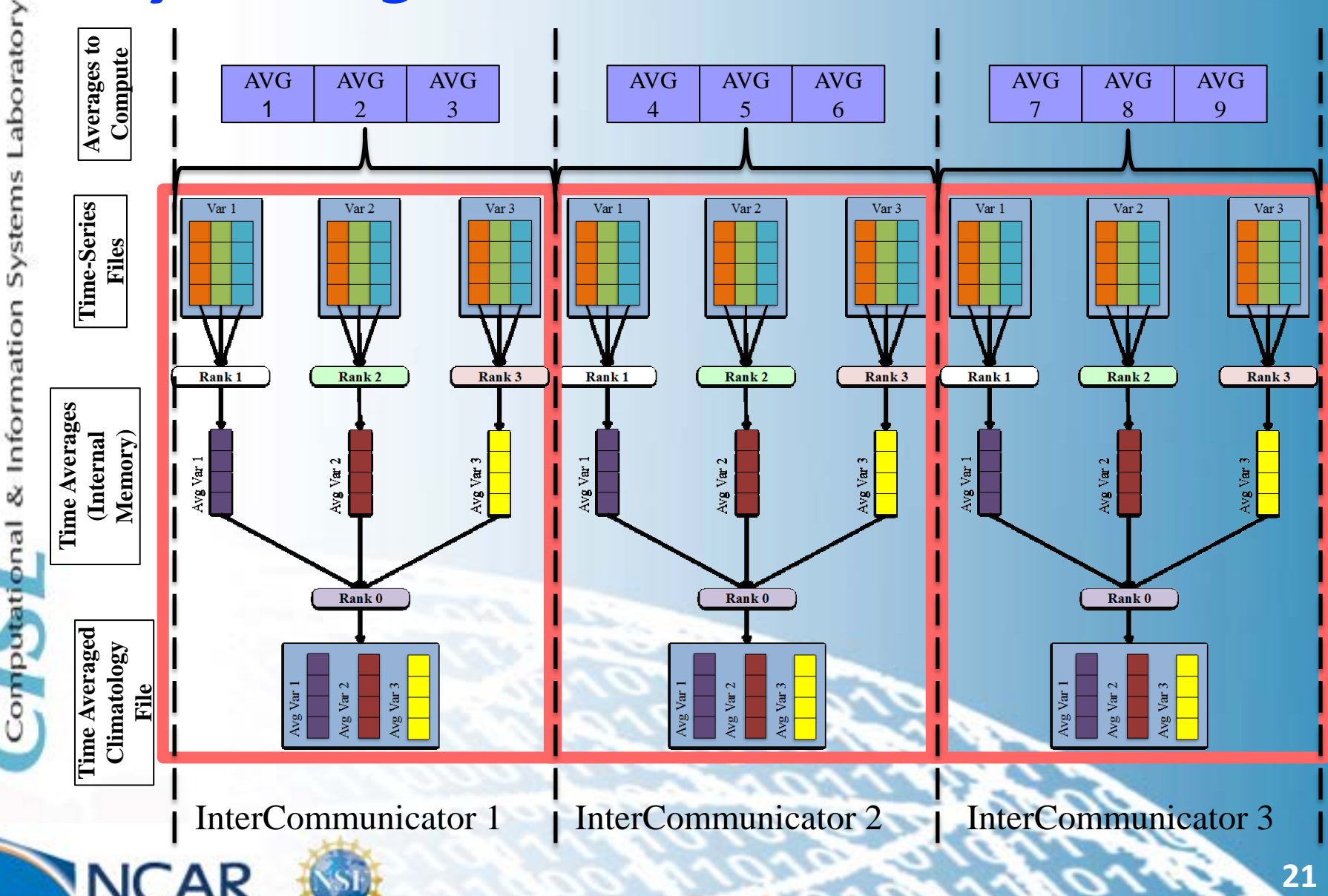

## *PyAverager Performance Using CESM Data*

nal & Information Systems Laboratory

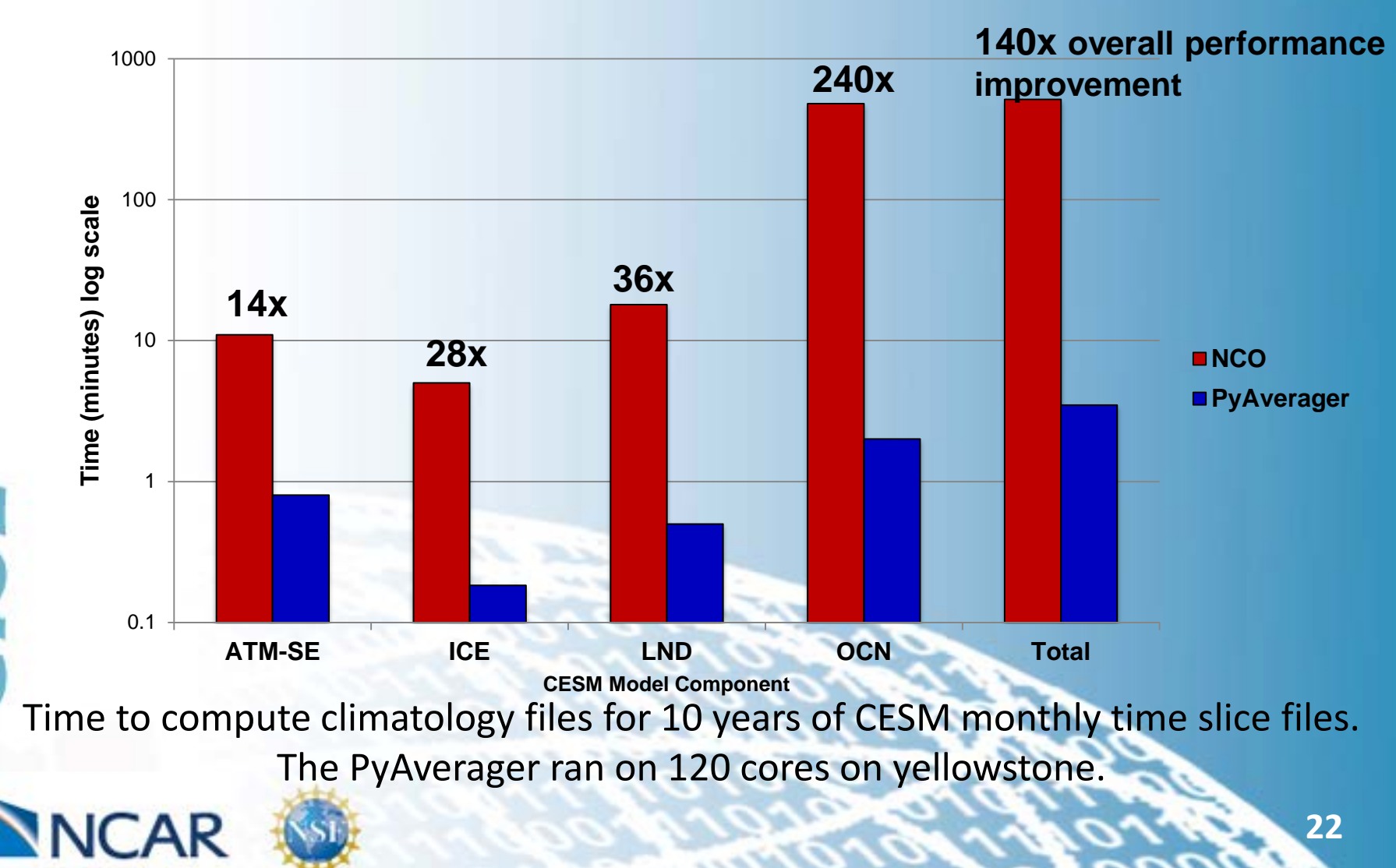

# *Diagnostic Performance*

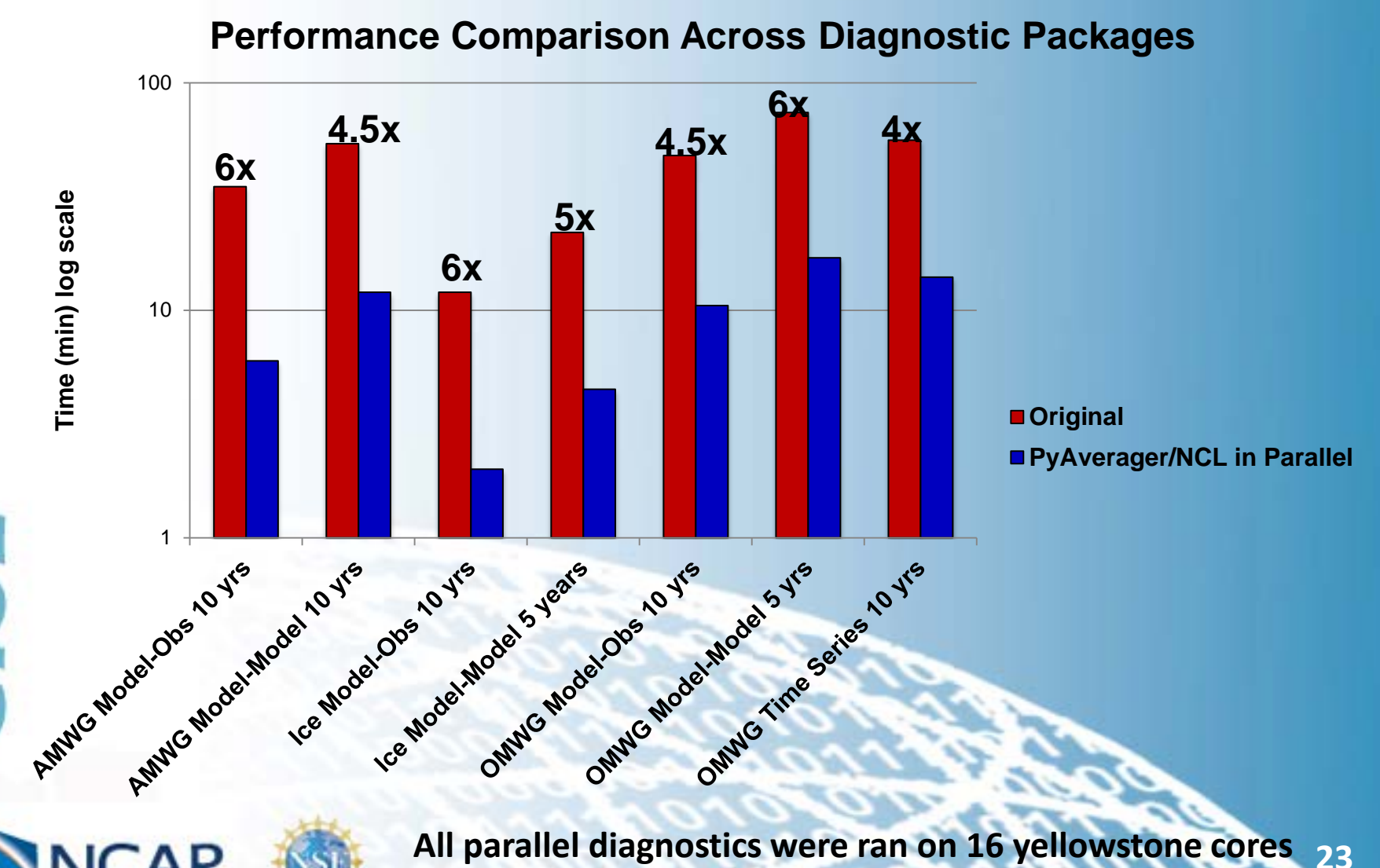

Computational & Information Systems Laboratory

#### *Making Our Tools General Enough to Handle Other Modeling Data*

- **Both the PyReshaper and the PyAverager can operate on non-CESM data**
- **Because we chose PyNIO for our I/O library, we can read in any data type that NCL can handle**

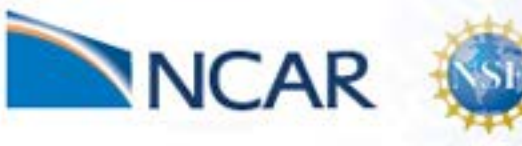

aboratory

Information

## *PyAverager Performance Using Data From Other Models*

**Performance Comparison** 

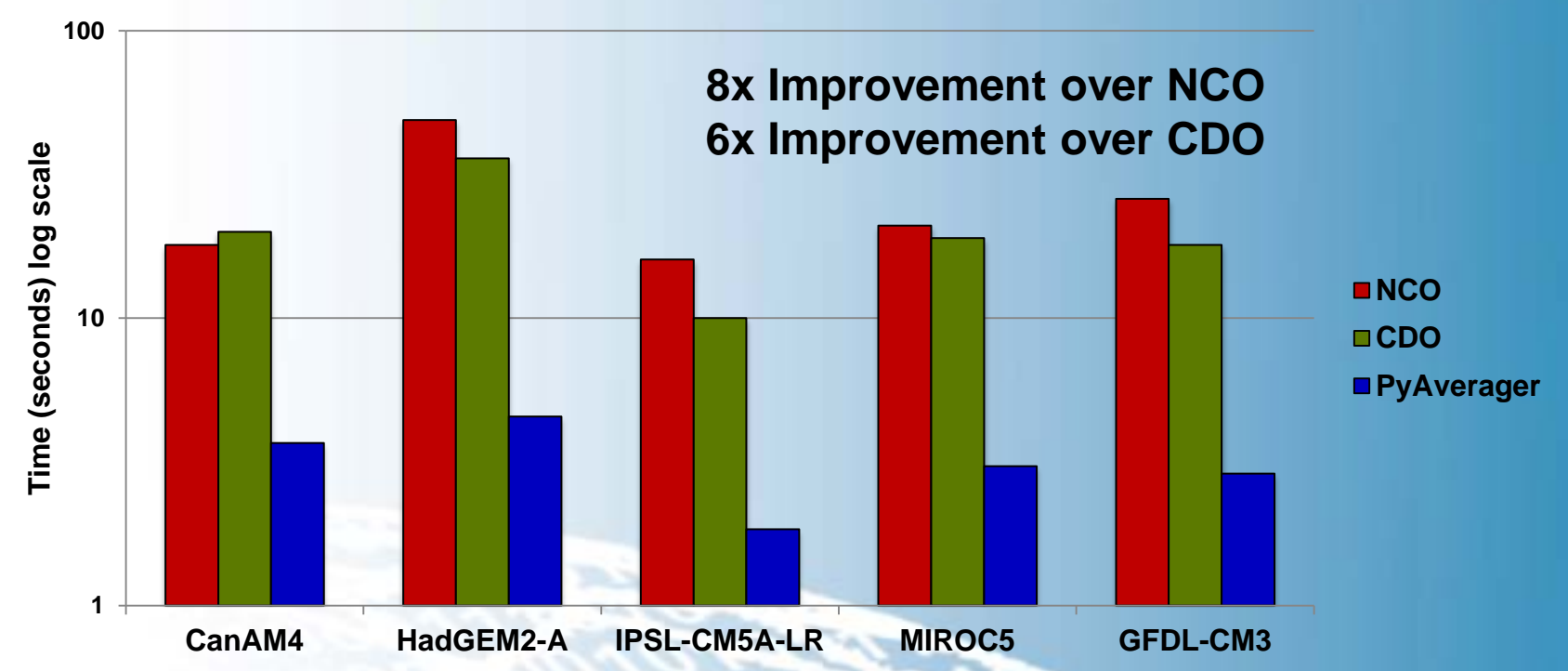

**CMIP5/AMIP monthly data. 5 seasonal and 12 monthly averages were computed over 29 years for 5 variables. The PyAverager was ran on 36 cores on yellowstone. The combined operation option was used for CDO.**

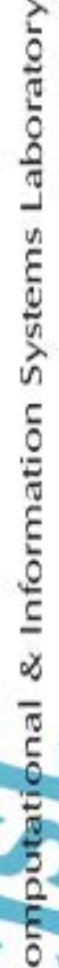

**25**

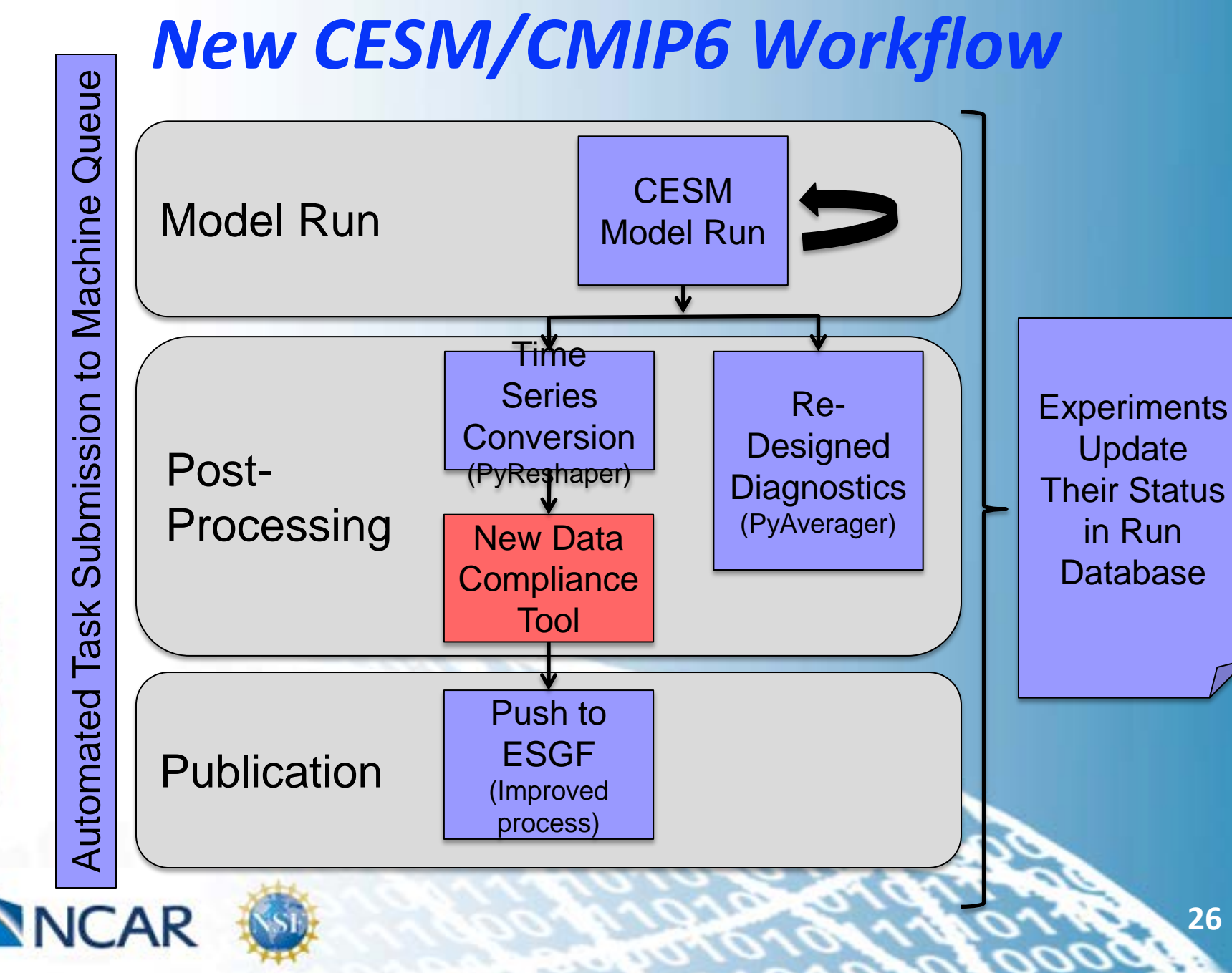

## *New Data Compliance Tool*

#### • **Main Goals**

Laboratory

Systems

& Information

- Provide a simple user interface
- Add data transformation and calculator abilities
- Add parallelization to increase performance (this was another bottleneck in CMIP5)
- **We are using similar techniques that were used by the PyReshaper and PyAverager**

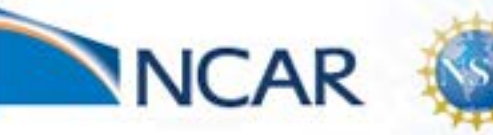

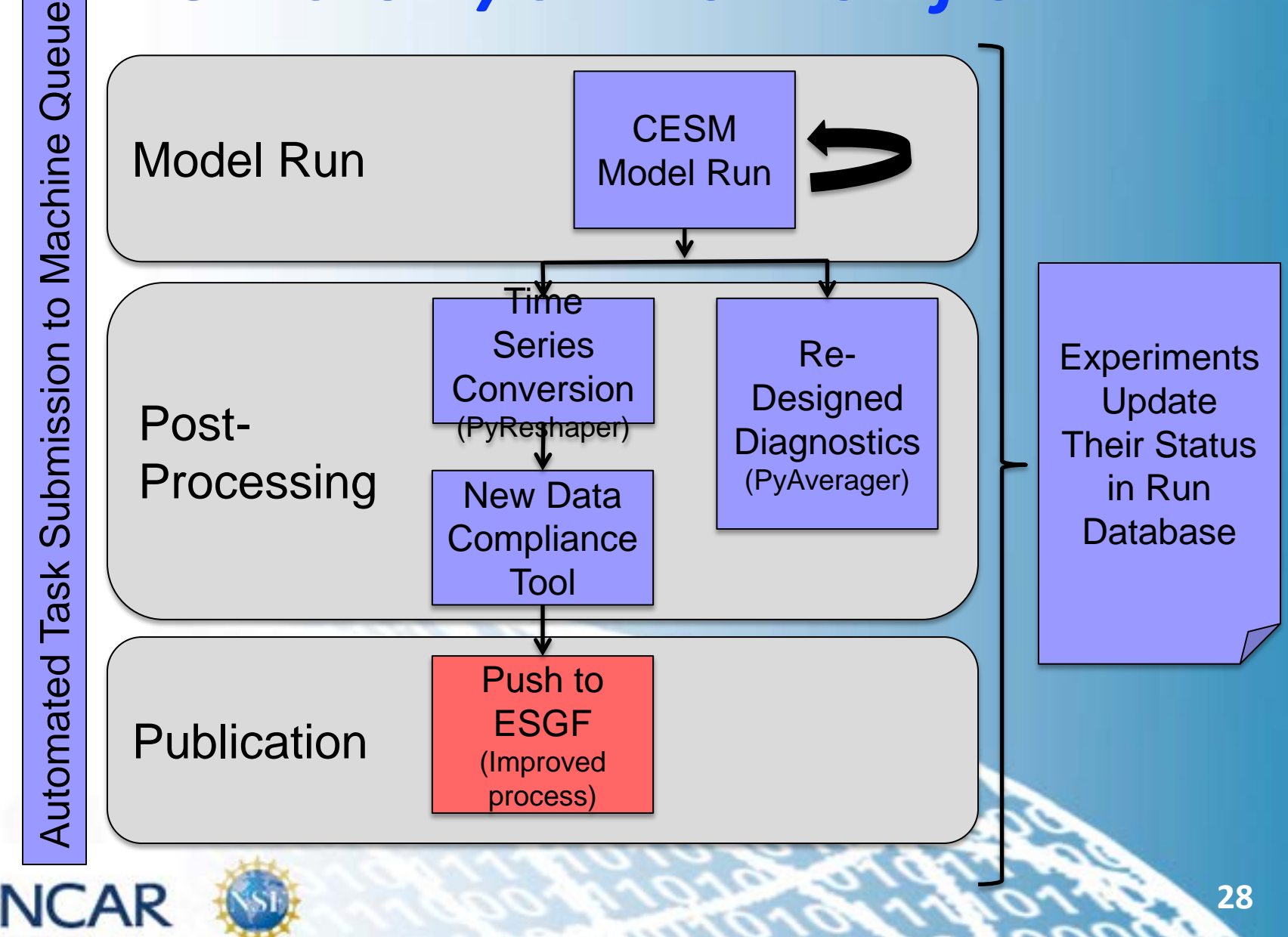

## *ESGF Publication*

- **Move the data staging, directory structuring, and versioning responsibilities into the new compliance tool**
- **Streamline the submission process**
- **ESGF currently undergoing a major overhaul to address performance and reliability concerns**
- **New version of TDS (Unidata)**
	- Better memory and resource management
- **We will be setting up a test ESGF node to test new features and to access this portion of the workflow**

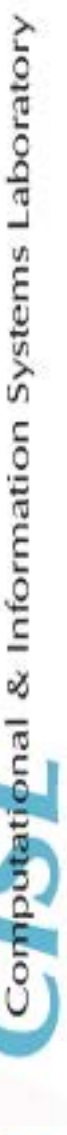

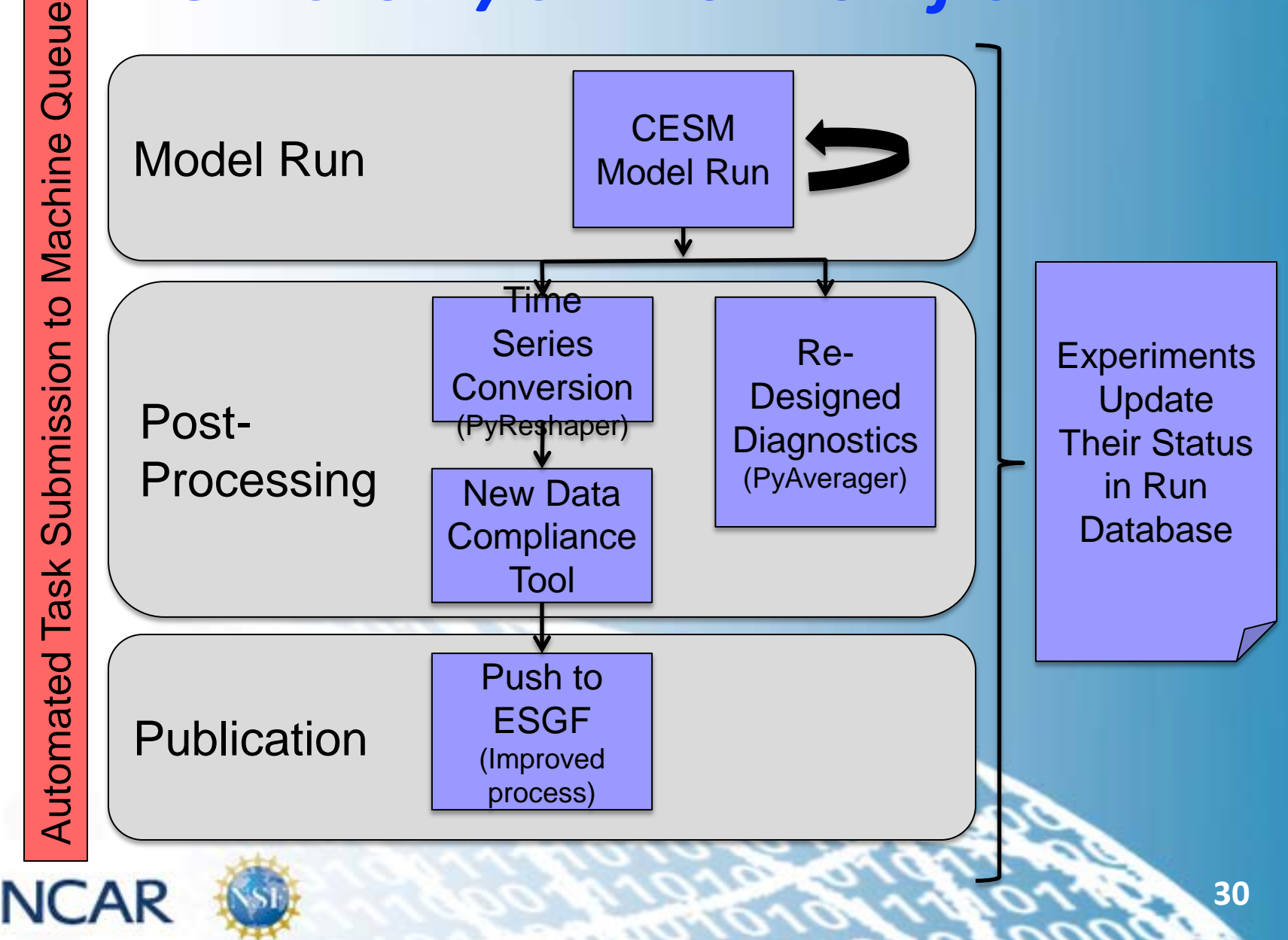

### *Requirements for an Automated Workflow Management System*

- **We need a light weight and portable option**
	- Needs to run on everything from laptops to shared supers per CESM user community requirements
- **We evaluated Cylc and Rocoto**
	- Both are very impressive, but lacked the portability that CESM required
- **Since we have already developed an experiment database that we can extend, we only lacked a task scheduler**

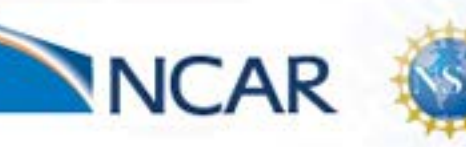

aboratory

#### *Our New Workflow Management System*

- **The system evaluates user options and submits workflow to the machine's queue as dependency jobs**
- **The management system will automatically:**
	- Run the PyReshaper after a select number of years has passed
	- Detect if and when to run diagnostics based on user selected date ranges
	- Run the data compliance tool after the PyReshaper successfully finishes

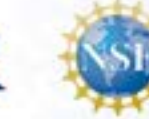

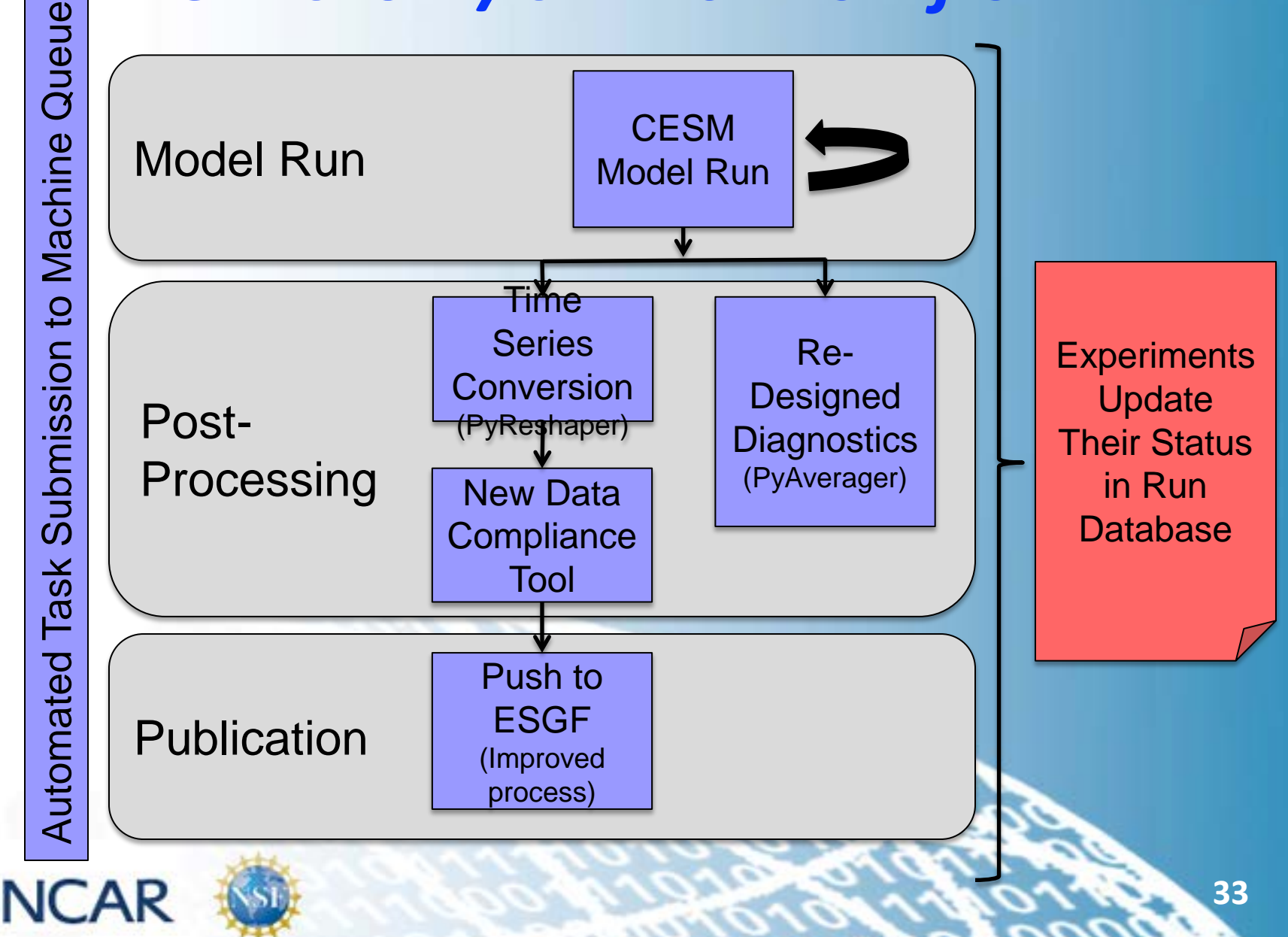

# *Current Run Database*

#### **Basic Catalog of Experiment Information**

• Users manually enter experiments into the DB

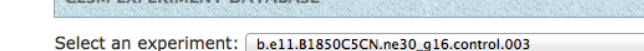

#### **Search Filter Options:**

NICAR

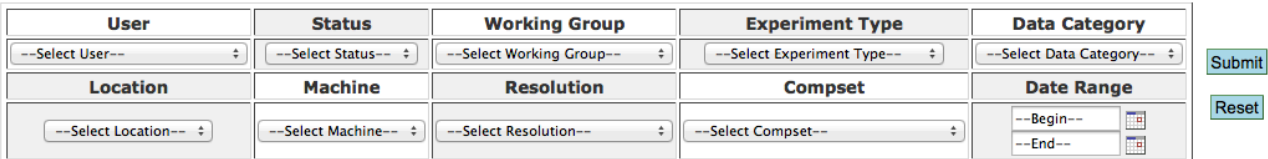

#### Displaying experiments [1 - 25] out of 1767

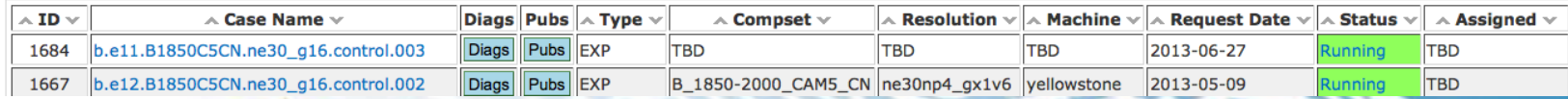

**Add New Experiment** 

**View Decadal Prediction Experiments** 

-- search --

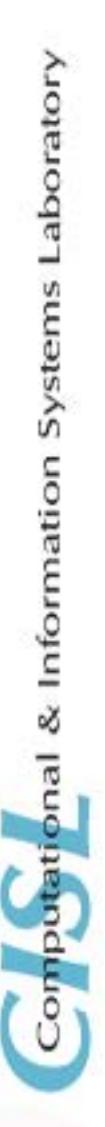

Go

# *Current Run Database*

#### **Basic Catalog of Experiment Information**

- Users manually enter experiments into the DB
- Contains basic search utilities and search filters

#### **Search Filter Options:**

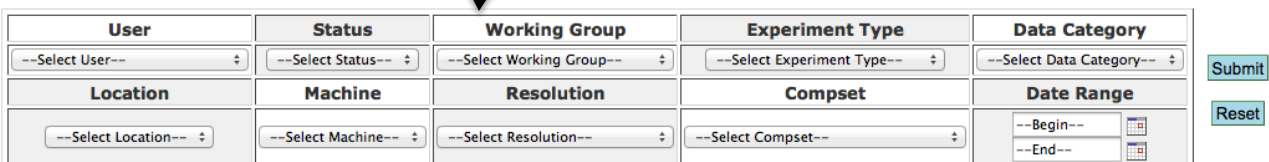

#### Displaying experiments [1 - 25] out of 1767

Select an experiment: | b.e11.B1850C5CN.ne30\_g16.control.003

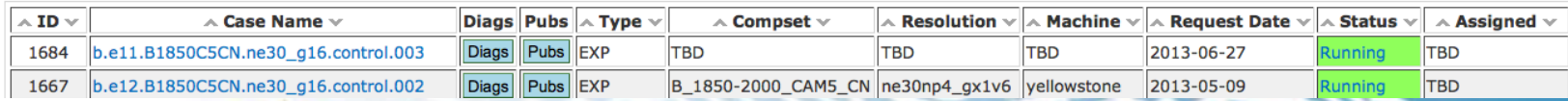

**Add New Experiment** 

View Decadal Prediction Experiments

- search -

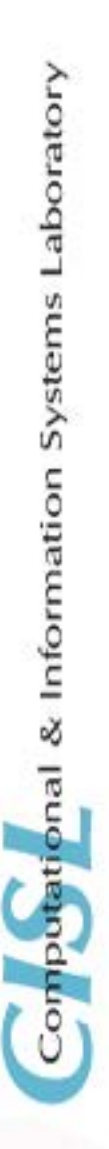

Go

# *Current Run Database*

#### **Basic Catalog of Experiment Information**

- Users manually enter experiments into the DB
- Contains basic search utilities and search filters
- Lists available experiments

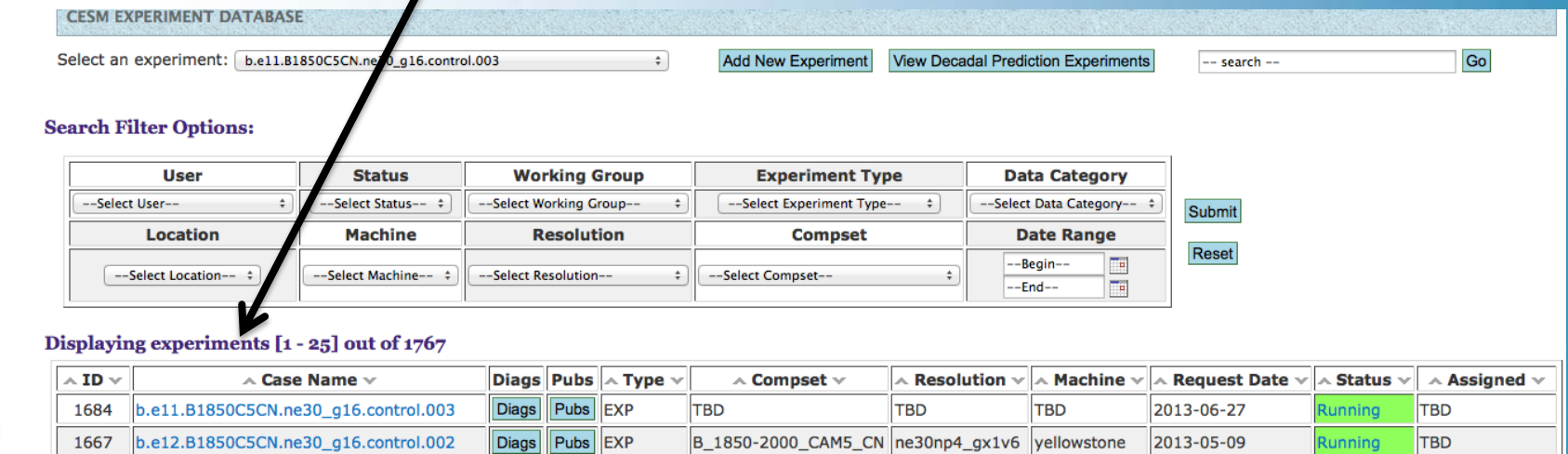

## *Enhancements to the Run Database*

- **Automating the process of adding an experiment to the database**
- **Adding a separate section for CMIP6 experiments**
- **All experiments will update their run status to the database (simulation progress/color coded run status)**
- **CMIP6 timeline views**
- **Resource tracking (i.e. available disk space)**
- **Optional link to diagnostic web pages**

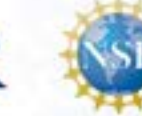

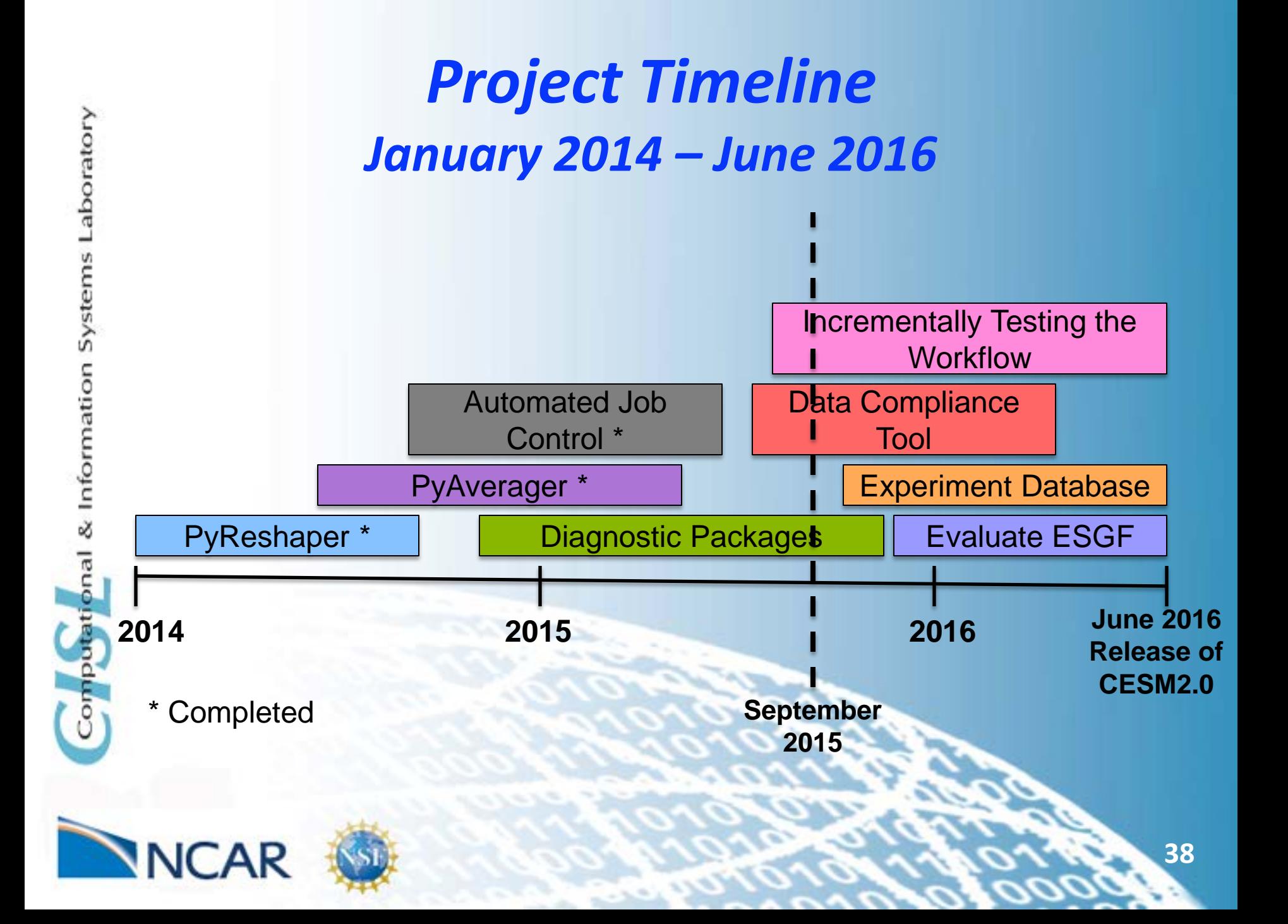

# *Conclusions*

- **CMIP5 stressed our workflow and showed us where we needed improvements**
- **We are introducing incremental changes and adding them into our current workflow and testing them before CMIP6 starts**
- **Our new tools provide significant performance improvements** 
	- **PyReshaper: 50-60x speedup**

aboratory

Information

– **PyAverager: 14-240x speedup**

# *Conclusions Continued*

- **Our new Python tools are general across all models, do not have many dependencies, and can be easily integrated into a workflow**
- **We continue to building additional tools that will improve our workflow**

aboratory

k Information

## *Questions?*

#### **Python Tool Availability**

#### **Github**

- https://github.com/NCAR-CISL-ASAP/PyReshaper
- https://github.com/NCAR-CISL-ASAP/pyAverager
- https://github.com/NCAR-CISL-ASAP/ASAPPyTools

#### **PIP**

- pip install PyReshaper
- pip install pyAverager
- pip install ASAPTools

#### **Contact Information**

mickelso.at.ucar.edu

https://www2.cisl.ucar.edu/tdd/asap/parallel-python-tools-postprocessing-climate-data

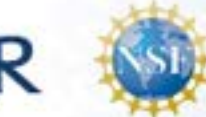